# **Data Update (DATUP) 4.0**

## **Deployment, Installation, Back-Out, and Rollback Guide**

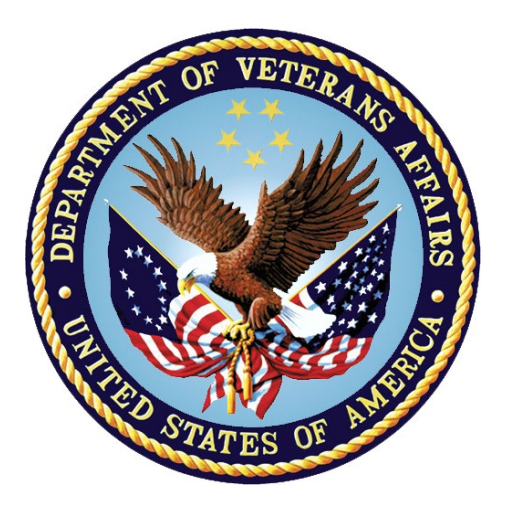

**January 2024**

**Department of Veterans Affairs (VA)**

**Office of Information and Technology (OIT)**

#### **Revision History**

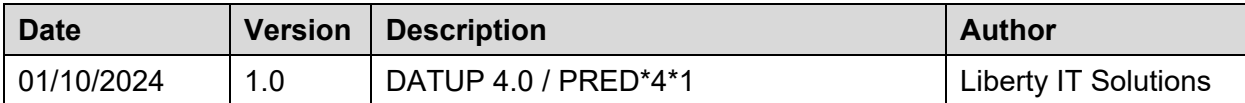

# **Artifact Rationale**

This document describes the Deployment, Installation, Back-out, and Rollback Plan for new products going into the VA Enterprise. The plan includes information about system support, issue tracking, escalation processes, and roles and responsibilities involved in all those activities. Its purpose is to provide clients, stakeholders, and support personnel with a smooth transition to the new product or software, and should be structured appropriately, to reflect particulars of these procedures at a single or at multiple locations.

The Veteran-focused Integrated Process (VIP) 4.0 Guide indicates the VA Product (Line) Accountability and Reporting System (VA PARS) reporting tool requires a Gateway Review that will move the project from the Planning Stage and to the Build Stage and will require Release Approval before deploying into production. The Product Line Manager will ensure necessary documents are made available for the release approval process.

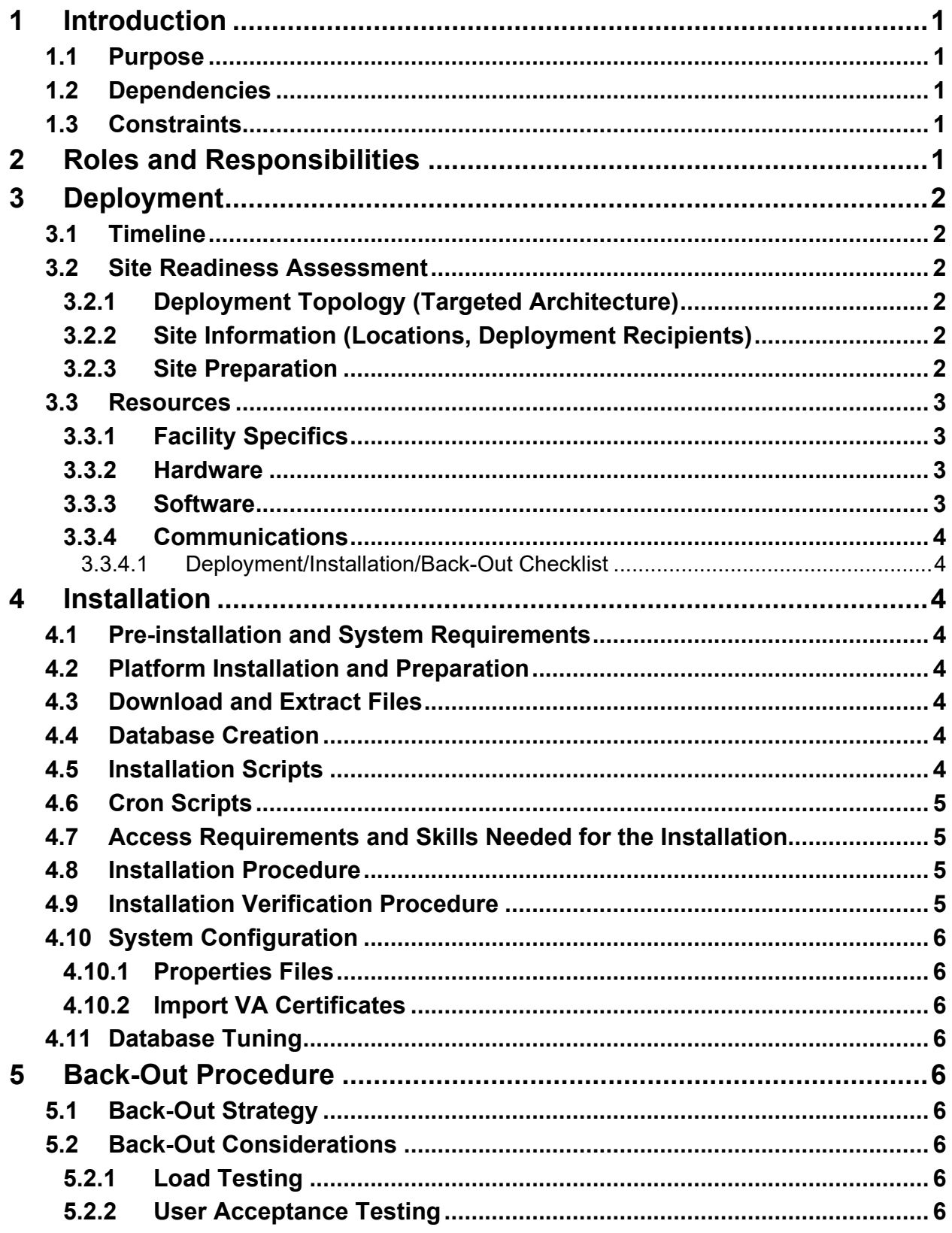

#### **Table of Contents**

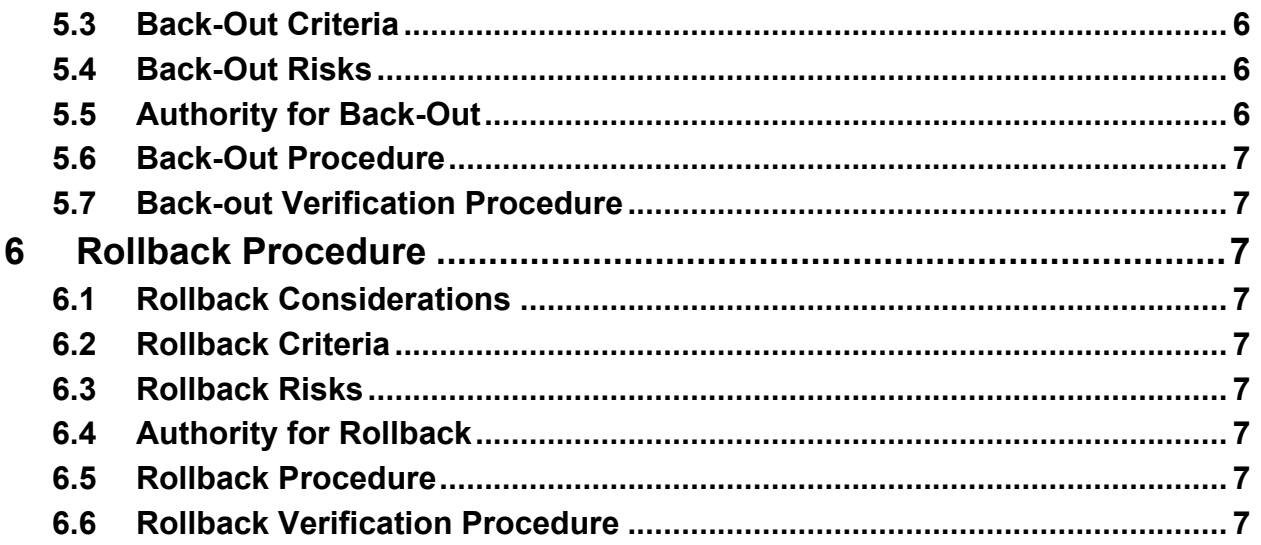

#### **List of Tables**

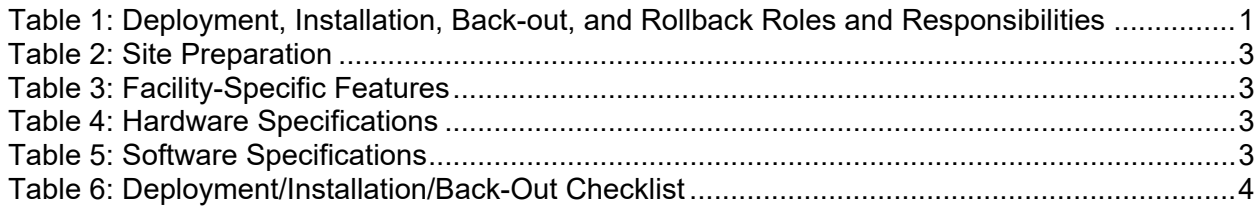

#### **List of Figures**

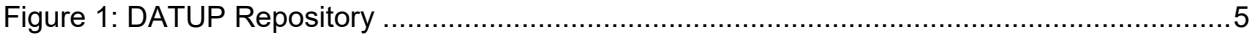

# <span id="page-5-0"></span>**1 Introduction**

This document describes how to deploy and install the PRED\*4\*1 release of the DATUP version (v) 4.0, as well as how to back-out the product and rollback to a previous version or data set. This document is a companion to the project charter and management plan for this effort. In cases where a non-developed Commercial Off-The-Shelf (COTS) product is being installed, the vendor provided User and Installation Guide may be used, but the Back-Out Recovery strategy still needs to be included in this document.

### <span id="page-5-1"></span>**1.1 Purpose**

The purpose of this plan to provide a single, common document that describes how, when, where, and to whom the PRED\*4\*1 release will be deployed and installed, as well as how it is to be backed out and rolled back, if necessary. The plan also identifies resources, communications plan, and rollout schedule. Specific instructions for installation, back-out, and rollback are included in this document.

#### <span id="page-5-2"></span>**1.2 Dependencies**

The following must be available during the deployment.

- First Databank (FDB) Framework (Fwk) COTS set up for incremental updates.
- Configuration changes for Consolidated Mail Outpatient Pharmacy (CMOP) on Secure File Transfer Protocol (sFTP) Server.

## <span id="page-5-3"></span>**1.3 Constraints**

There are no constraints for the PRED\*4\*1 release.

# <span id="page-5-4"></span>**2 Roles and Responsibilities**

**Table 1: Deployment, Installation, Back-out, and Rollback Roles and Responsibilities**

<span id="page-5-5"></span>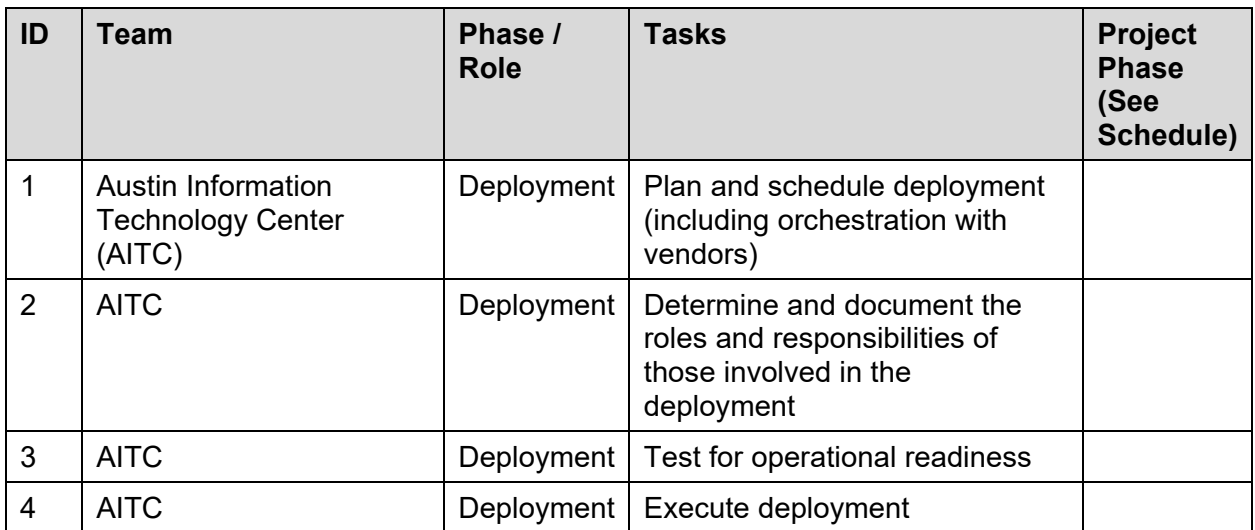

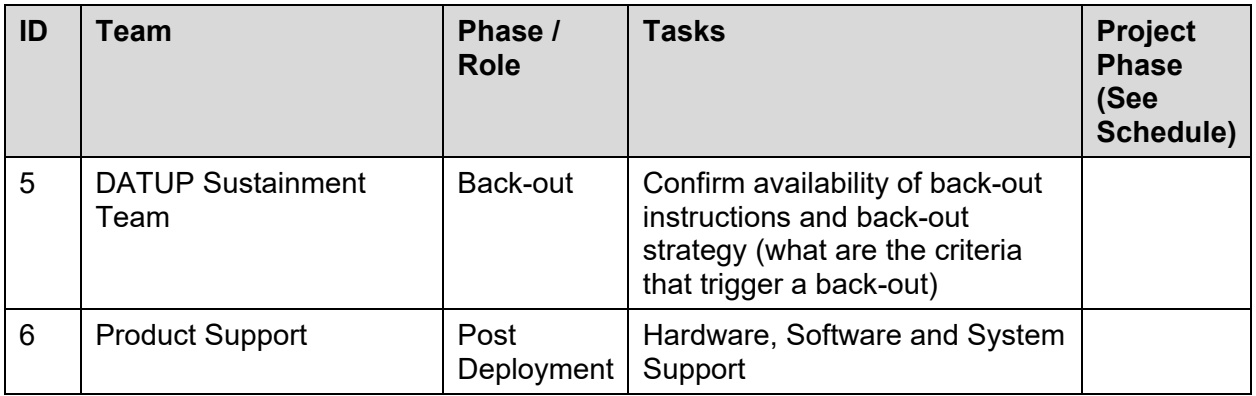

# <span id="page-6-0"></span>**3 Deployment**

This section provides the schedule and milestones for the deployment.

Contract Dates:

- Base Period:  $5/4/2020 5/3/2021$
- Extension Period 1: 5/6/2021 10/7/2022
- Extension Period 2:  $9/16/2022 2/15/2023$
- Extension Period 3: 2/15/2023 2/15/2024

## <span id="page-6-1"></span>**3.1 Timeline**

The DATUP v4.0 Java Enterprise Edition (J2EE) application will be nationally deployed at AITC after initial operating capacity (IOC) testing and national release approval.

## <span id="page-6-2"></span>**3.2 Site Readiness Assessment**

The DATUP v4.0 Java Application is a single, nationally deployed application deployed in AITC.

#### <span id="page-6-3"></span>**3.2.1 Deployment Topology (Targeted Architecture)**

The DATUP Java Application and Database will be installed on the existing DATUP v3.2.01 production platform.

#### <span id="page-6-4"></span>**3.2.2 Site Information (Locations, Deployment Recipients)**

Section 3.2 describes the DATUP Java Application.

User acceptance testing (UAT) successfully completed by the Business Office.

#### <span id="page-6-5"></span>**3.2.3 Site Preparation**

The following table describes preparation required by the site prior to deployment.

<span id="page-7-4"></span>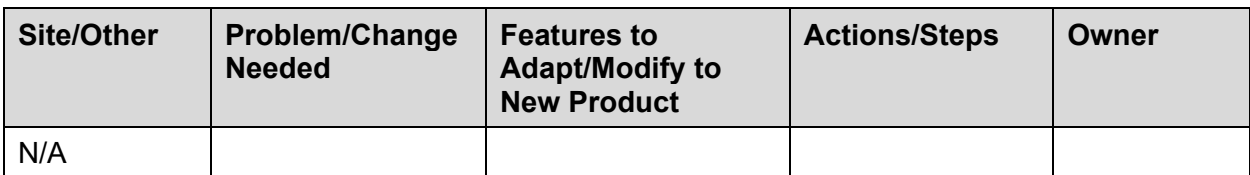

#### **Table 2: Site Preparation**

#### <span id="page-7-0"></span>**3.3 Resources**

The pre-existing DATUP v3.2.01 environment resources will be used.

#### <span id="page-7-1"></span>**3.3.1 Facility Specifics**

The following table lists facility-specific features required for deployment.

**Table 3: Facility-Specific Features**

<span id="page-7-5"></span>

| <b>Site</b> | Space/Room | <b>Features Needed</b> | <b>Other</b> |
|-------------|------------|------------------------|--------------|
| N/A         |            |                        |              |

#### <span id="page-7-2"></span>**3.3.2 Hardware**

<span id="page-7-6"></span>The following table describes hardware specifications required at each site prior to deployment.

**Table 4: Hardware Specifications**

| <b>Required</b><br><b>Hardware</b> | <b>Model</b> | Version | Configuration | <b>Manufacturer</b> | <b>Other</b> |
|------------------------------------|--------------|---------|---------------|---------------------|--------------|
| N/A                                |              |         |               |                     |              |

Please see the Roles and Responsibilities table in Section [2](#page-5-4) for details about who is responsible for preparing the site to meet these hardware specifications.

#### <span id="page-7-3"></span>**3.3.3 Software**

The following table describes software specifications required at each site prior to deployment.

<span id="page-7-7"></span>

| <b>Required Software</b>                          | Version        | Configuration |
|---------------------------------------------------|----------------|---------------|
| Oracle WebLogic                                   | 12.2.1.4.1     | Pre-existing  |
| Oracle 19c Enterprise<br><b>Edition Release</b>   | 19.14.0.0.0    | Pre-existing  |
| <b>Red Hat Enterprise Linux</b><br>Server (RHELS) | 7.0 (Santiago) | Pre-existing  |
| Java Software Development<br>Kit (SDK)            | 1.8.0 391 or   | Pre-existing  |

**Table 5: Software Specifications**

Please see the Roles and Responsibilities table in Section [2](#page-5-4) above for details about who is responsible for preparing the site to meet these software specifications.

#### <span id="page-8-0"></span>**3.3.4 Communications**

- Notify business owner of production deployment
- The Release Manager will schedule activities and identify the required personnel for each activity.
- <span id="page-8-1"></span>• Meetings will be scheduled for deployment personnel to work through the deployment steps.Deployment/Installation/Back-Out Checklist

<span id="page-8-8"></span>

| <b>Activity</b> | Day | Time | Individual who<br>completed task  |
|-----------------|-----|------|-----------------------------------|
| Deploy          | TBD | TBD  | Infrastructure<br>Operations (IO) |
| Install         | TBD | TBD  | IO                                |
| Back-Out        | N/A | N/A  | IO                                |

**Table 6: Deployment/Installation/Back-Out Checklist**

# <span id="page-8-2"></span>**4 Installation**

## <span id="page-8-3"></span>**4.1 Pre-installation and System Requirements**

The DATUP J2EE will be installed on the existing DATUP v3.2.01 production platform.

## <span id="page-8-4"></span>**4.2 Platform Installation and Preparation**

The pre-existing DATUP v3.2.01 platform will be used. Specifics will be detailed in the Request For Change (RFC) order.

## <span id="page-8-5"></span>**4.3 Download and Extract Files**

See Section [4.5,](#page-8-7) specific filenames will be detailed in the RFC order.

## <span id="page-8-6"></span>**4.4 Database Creation**

The new FDB Fwk v4.5 database will need to be set up.

## <span id="page-8-7"></span>**4.5 Installation Scripts**

Installation scripts needed for the software and database installation, as well as the procedure on how to set up FDB Fwk v4.5, are provided in VA GitHub EC, located in the [datup-code](https://github.ec.va.gov/EPMO/datup-code/tree/master) repository docs folder. DBA should make sure to disable the archive mode before setting up 4.5 schema and then enable it after schema import.

<span id="page-9-4"></span>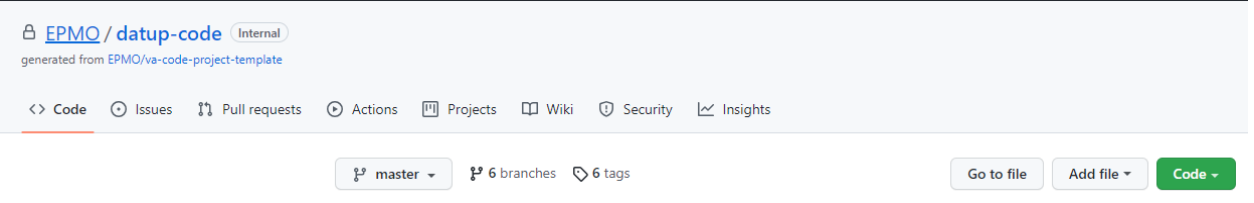

## <span id="page-9-0"></span>**4.6 Cron Scripts**

No Cron job changes are required for this deployment.

#### <span id="page-9-1"></span>**4.7 Access Requirements and Skills Needed for the Installation**

Provide reference instructions on how to perform these functions (e.g., vendor-supplied operating system manuals, VistA publications, or other reference materials). Linux System Administrator will need:

- Access to the Linux console of the server where DATUP's WebLogic is running
- Access to the WebLogic web-based Console
- Access to the location indicated in section [4.5](#page-8-7) Installation Scripts

Database Administrator will need:

- Access to the Linux console of the server where DATUP's Oracle Database is running
- Access to the location indicated in section [4.5](#page-8-7) Installation Scripts

#### <span id="page-9-2"></span>**4.8 Installation Procedure**

This section is a high-level overview of the installation procedure steps. Detailed steps are in the RFCs for the Database and Application deployment, and they will be published at the locations in Section 4.5.

- 1. Stop the Managed Server
- 2. Install EAR file for DATUP 4.0 .
- 3. Validate the fdb\_datup4\_configuration.properties for SFTP server path location, if updated.
- 4. Validate any changes to datasource name FDB45\_DIF for database connection the one new EAR file for DATUP v4.0 Application
- 5. Start the DATUP Application
- 6. Perform Smoke Test on DATUP

#### <span id="page-9-3"></span>**4.9 Installation Verification Procedure**

After deployment is updated, DATUP will be smoke tested.

The system administrator will check application logs for the absence of errors.

## <span id="page-10-0"></span>**4.10 System Configuration**

#### <span id="page-10-1"></span>**4.10.1 Properties Files**

No property file changes are required for this deployment. The pre-existing DATUP v3.2.01 property file will be used.

#### <span id="page-10-2"></span>**4.10.2 Import VA Certificates**

No certificate changes are required for this deployment. The pre-existing DATUP v3.2.01 VA certificates will be used.

## <span id="page-10-3"></span>**4.11 Database Tuning**

After installation, the AITC Data Base Administrator (DBA) should monitor Oracle Enterprise Manager/Cloud Control to note any performance problems.

# <span id="page-10-4"></span>**5 Back-Out Procedure**

### <span id="page-10-5"></span>**5.1 Back-Out Strategy**

The back-out strategy for the DATUP Java application is to restore the previous DATUP EAR file in PRED\*3\*5.

### <span id="page-10-6"></span>**5.2 Back-Out Considerations**

#### <span id="page-10-7"></span>**5.2.1 Load Testing**

Not applicable for PRED\*4\*1.

#### <span id="page-10-8"></span>**5.2.2 User Acceptance Testing**

User Acceptance Testing (UAT) is performed at test sites during IOC Testing.

## <span id="page-10-9"></span>**5.3 Back-Out Criteria**

A back-out of PRED\*4\*1 should only be considered if it is determined there is the cause for a patient safety issue or catastrophic system failure.

## <span id="page-10-10"></span>**5.4 Back-Out Risks**

Risks of backing out include not reconfiguring the application in the same manner it was before the start of the implementation. This can be remediated by taking backups of the appropriate file systems and database before the start of the deployment.

## <span id="page-10-11"></span>**5.5 Authority for Back-Out**

The DATUP Sustainment PM has the authority to determine if a back-out of PRED\*4\*1 is required.

## <span id="page-11-0"></span>**5.6 Back-Out Procedure**

Deploy the previous latest DATUP application EAR file in WebLogic, currently PRED\*3\*5 as of April 2023.

## <span id="page-11-1"></span>**5.7 Back-out Verification Procedure**

A smoke test will be performed to determine that the application is working properly.

# <span id="page-11-2"></span>**6 Rollback Procedure**

See Section **5**, **Back-Out Procedure**, for rollback procedures.

## <span id="page-11-3"></span>**6.1 Rollback Considerations**

 $N/A$ 

<span id="page-11-4"></span>**6.2 Rollback Criteria**

N/A

<span id="page-11-5"></span>**6.3 Rollback Risks**

 $N/A$ 

<span id="page-11-6"></span>**6.4 Authority for Rollback**

 $N/A$ 

<span id="page-11-7"></span>**6.5 Rollback Procedure**

 $N/A$ 

<span id="page-11-8"></span>**6.6 Rollback Verification Procedure**

 $N/A$